# Amortized Analysis of vector::push\_back

Andreas Klappenecker

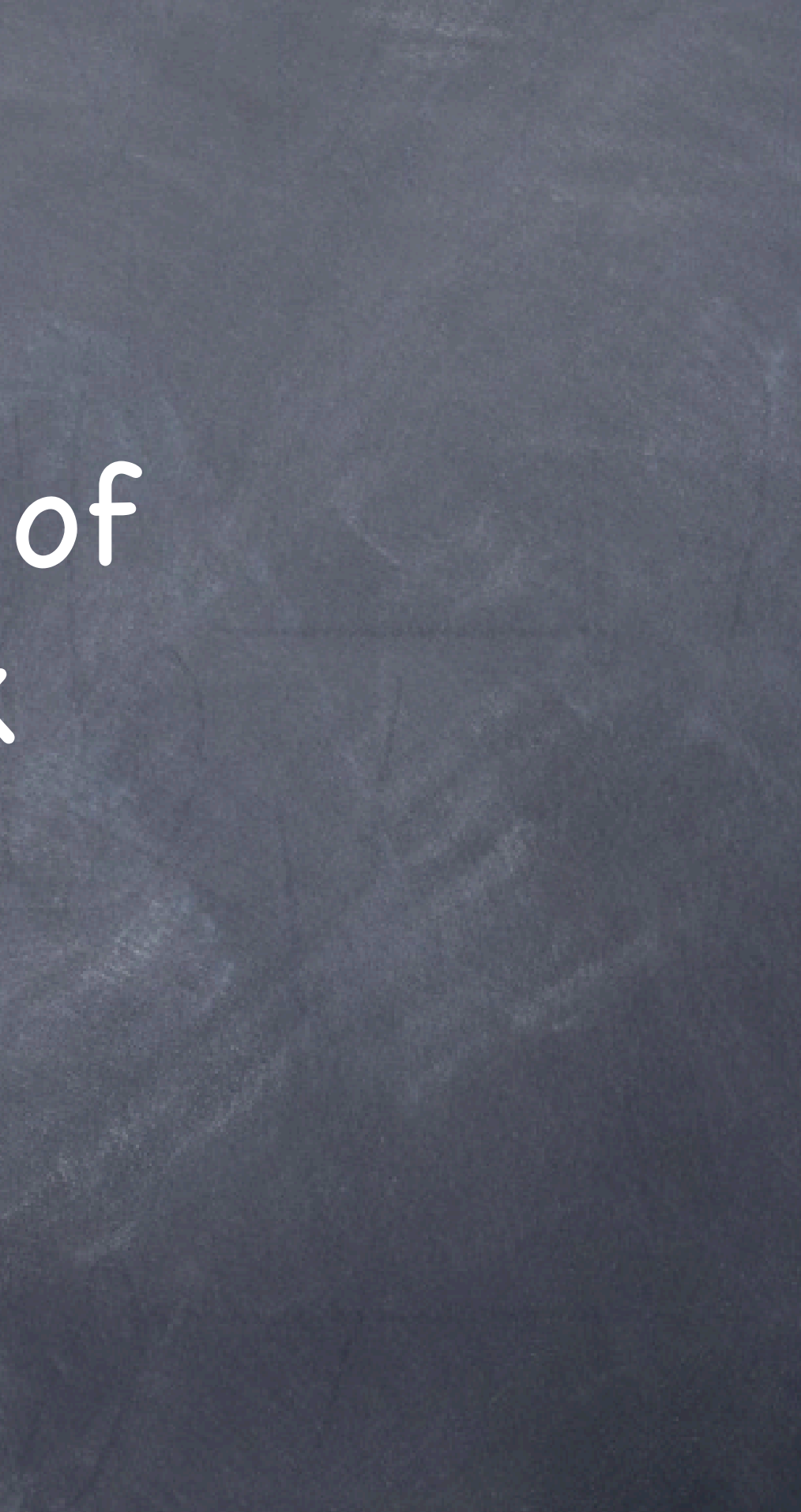

### Vector

In C++, a vector is a sequence of elements that can be accessed by an index, but - unlike an array - it does not have a fixed size. vector<int> = v; // start with an empty vector v.push\_back(1); //  $v = [1]$  and capacity = 1 v.push\_back(2); //  $v = [1,2]$  and capacity = 2 v.push\_back(3); //  $v = [1,2,3]$  and capacity = 4

## Simplified C++ Vector

template<class T>

void vector<T>::reserve(int newalloc) {

if(newalloc <= capac) return;

 $T^*$  p = alloc.allocate(newalloc); for(int i=0; i<sz;  $++i)$  // deallocation omitted ... elem = p; capac = newalloc;

}<br>}

alloc.construct(&p[i],elem[i]); // copy

if (capac ==  $0$ ) reserve(1); else if (sz==capac) reserve(2\*capac); // grow alloc.construct(&elem[sz], val); // add val at end ++sz; // increase size

template<class T> void vector<T>::push\_back(const T& val) {

}<br>}

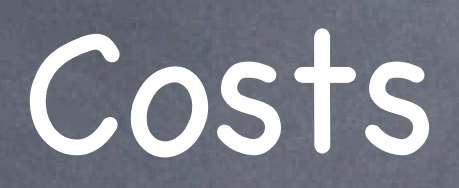

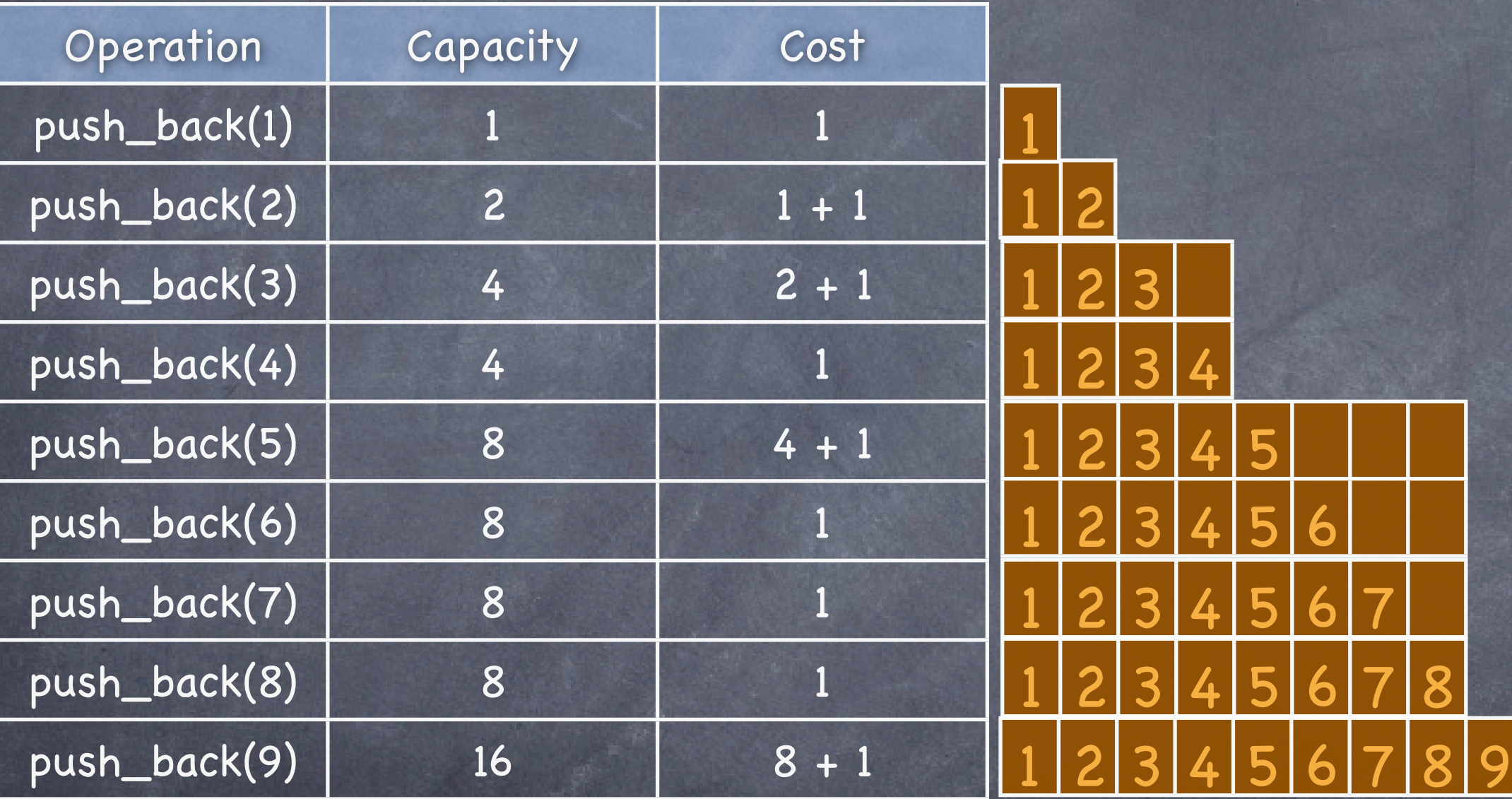

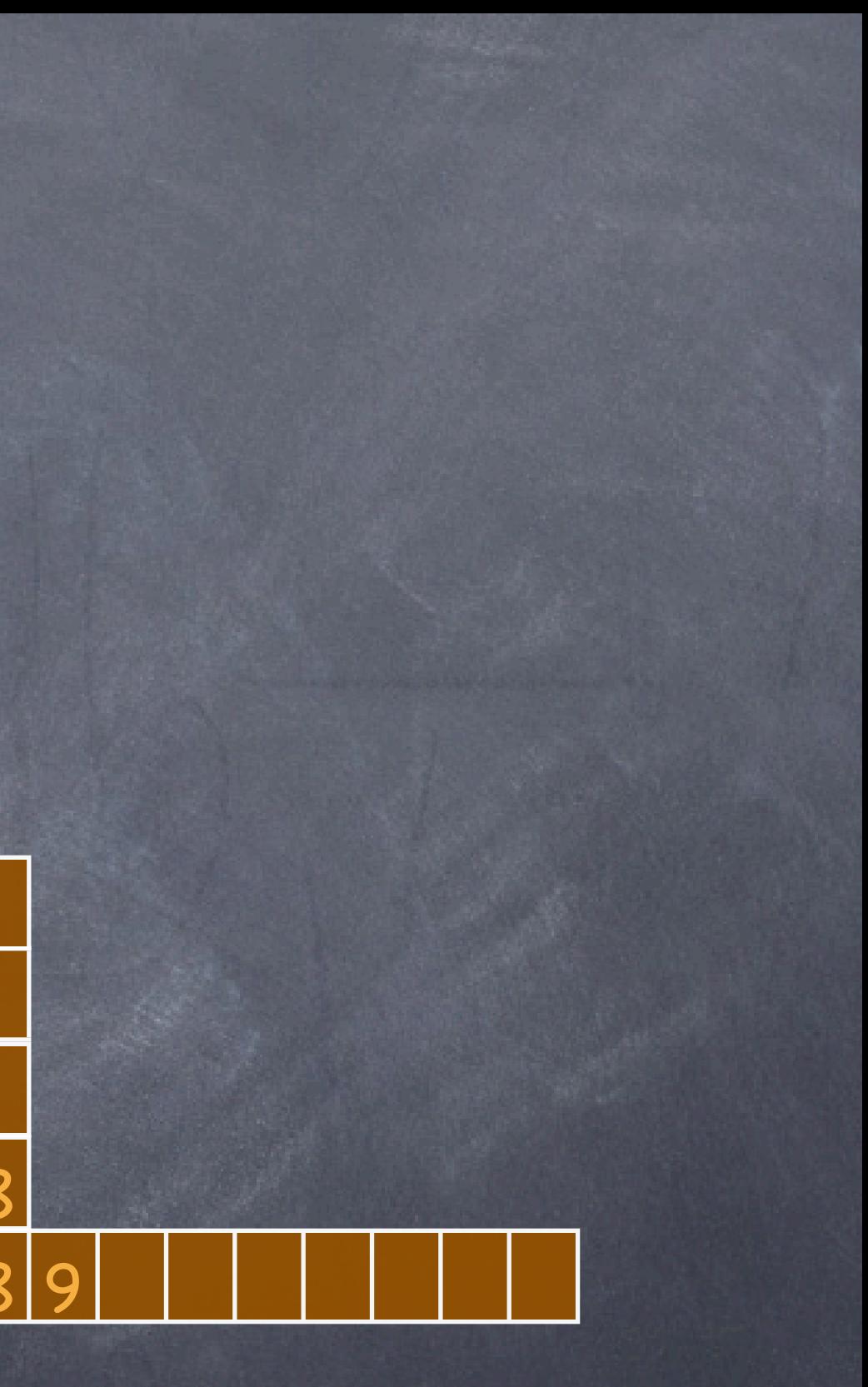

# Aggregate Analysis

Cost for the *i*-th push back

 $c_i =$ !  $1+2^k$  if  $i-1=2^k$  for some *k* 1 otherwise

Thus, *n* push back operations cost

 $T(n) = \sum$ *n i*=1  $c_i \leq n +$ !  $\sqrt{ }$  $\lg n$ *i*=0  $2^{i} = n + 2n - 1 = 3n - 1.$ 

Amortized costs:  $T(n)/n = (3n - 1)/n < 3$ .

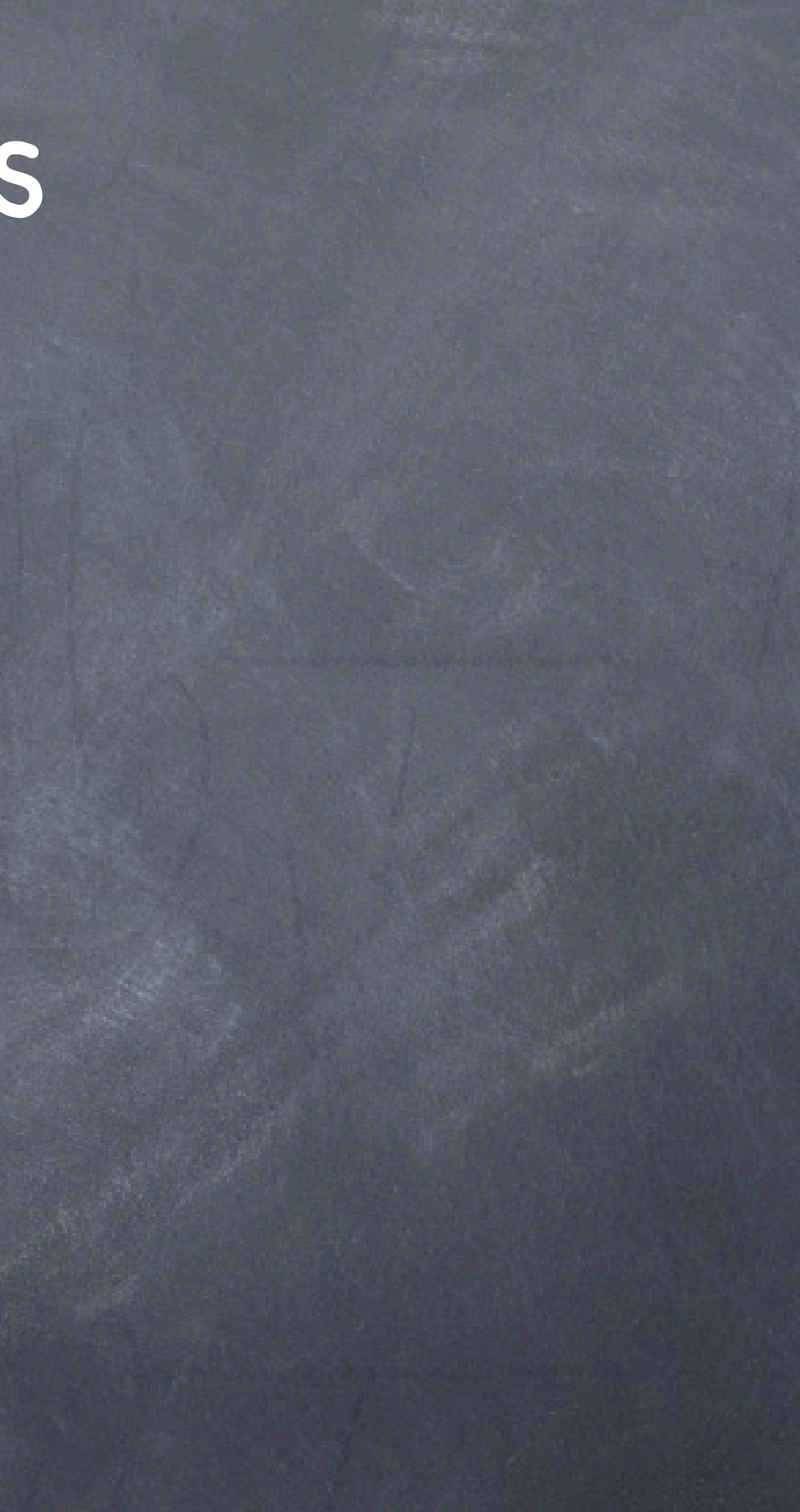

### Accounting Analysis

Suppose we charge an amortized cost of 3. Adding the value at the end of the vector costs 1, and 2 are left over to pay for future copy operations. If the table doubles, the stored credit pays for the move of an old item (in the lower half of the vector) **The item itself (in the upper half of the vector)** 

### Example

We assume that the lower half of the vector has used up all stored credit (which is a tiny bit too pessimistic).

Since the elements in the upper half of the vector can pay for the move of every element in the lower half, we never go into the red!

1 2 3 4 5 6 7 8 \$1 \$0 \$0 \$0 \$2 \$2 \$2 \$2

$$
\begin{array}{|c|c|}\n\hline\n\end{array}
$$

### Potential Method

We can define a function Φ from the set of vectors to the real numbers by defining

 $\Phi(v) = 2^x v \cdot size() - v \cdot capacity()$ 

We have

 $\odot$  Initially: v.capacity() = 0 and v.size() = 0.  $\sigma$  c<sub>i</sub>' = 1 +  $\Phi$ <sub>i</sub> -  $\Phi$ <sub>i-1</sub> = 1 + 2 if i<sup>th</sup> operation doesn't cause growth

### Potential Method

If the i<sup>th</sup> operation does cause growth, then  $capac_i = 2 * capac_{i-1}$ ,  $sz_{i-1} = capac_{i-1}$ ,  $sz_i = capac_{i-1} + 1$ Therefore,

 $c_i' = capac_{i-1}+1 + \Phi_i - \Phi_{i-1}$ 

= capac<sub>i-1</sub>+1 +(2\*(capac<sub>i-1</sub>+1)-2\*capac<sub>i-1</sub>) - (2\*capac<sub>i-1</sub> - capac<sub>i-1</sub>)  $= 3$ 

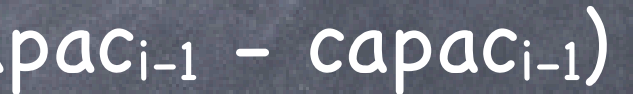

### Summary

### The amortized time of vector::push\_back is constant.

### References

B. Stroustrup: Programming - Principles and Practice Using C++, Addison Wesley, 2009.

Cormen, Leiserson, Rivest, Stein: Introduction to Algorithms, 3rd edition, MIT press, 2009.